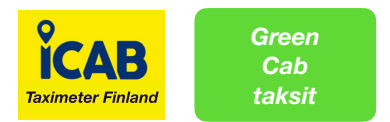

# **Ohjeita raportoinnista**

**Viranomaisten (Traficom, Vero, Poliisi, Työsuojelu) oikeus saada tietoja ja erilaiset raportointivelvollisuudet koskevat kaikkia taksiyrittäjiä.** [https://www.traficom.fi/fi/liikenne/](https://www.traficom.fi/fi/liikenne/tieliikenne/taksitoiminnasta-kerattavat-tiedot) [tieliikenne/taksitoiminnasta-kerattavat-tiedot](https://www.traficom.fi/fi/liikenne/tieliikenne/taksitoiminnasta-kerattavat-tiedot)

**Icab järjestelmässä taksiyrittäjillä on omilla tunnuksillaan pääsyyn suoraa järjestelmän tietokantoihin koskien omia ajoja. Autopäätteeltä saa myös päiväraportit tulostimella, mutta on selkeämpää lähettää ne mailina itselle. Kuukausi- ja vuosiraportit otetaan palvelimen tietokannoista. Järjestelmää voi käyttää vain tietokoneella ja rajoitetusti Android puhelimella.** 

## **Kirjaudu palvelimelle sinun omilla tunnuksilla**

## **Täältä saa kaikki raportit eri hakukriteereillä.**

Mene netissä sivulle: [taximeter-gps.com](http://taximeter-gps.com)

#### Klikkaa: LOGIN

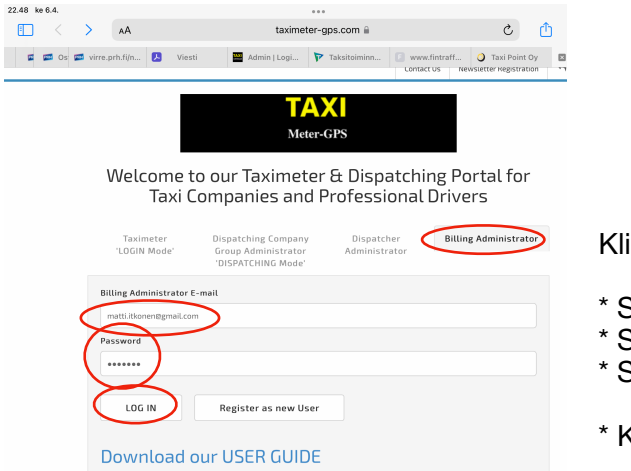

**kkaa: Billing Admistrator** 

- Syötä tähän kentään yhtiön tallennettu e-mail
- Syötä yrittäjän salasana: (toimitetaan sinulle)
- Syötä yrityksen viite no. (Ref)-(toimitetaan sinulle)
- Kirjaudu yrittäjänä tilillesi: LOG IN

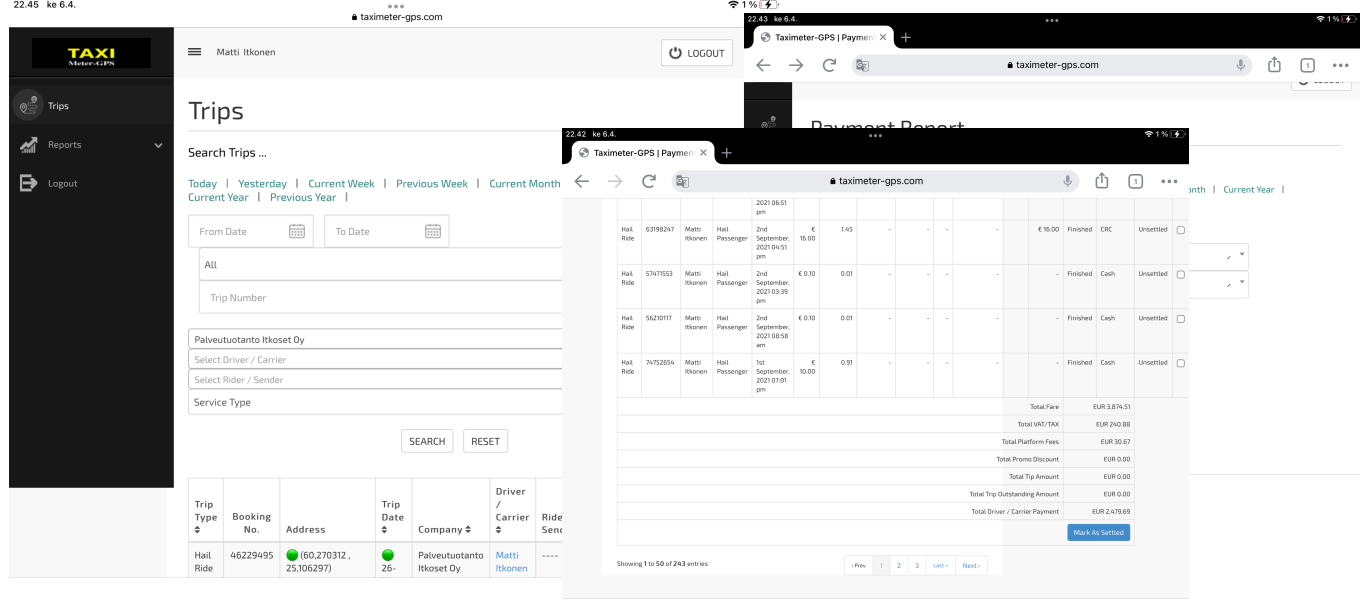

### Voit katsoa valitun ajanjakson kaikki matkat (Trips ja Raportit)